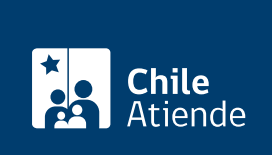

Información proporcionada por Subsecretaría para las Fuerzas Armadas

# Modificación no sustancial de concesión marítima

Última actualización: 23 agosto, 2023

# Descripción

Permite solicitar una modificación no sustancial en el caso de que una concesión marítima ya otorgada deba modificar su objetivo.

La solicitud podrá efectuarse siempre que no necesite autorización por Ley General de Urbanismo y Construcción y su ordenanza respectiva, o no implique un aumento de la superficie concesionada.

El trámite se puede realizar durante todo el año en la plataforma electrónica habilitada.

¿A quién está dirigido?

Titulares de una concesión marítima.

¿Qué necesito para hacer el trámite?

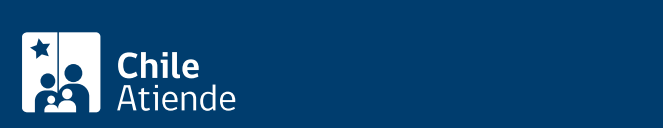

[Formulario de solicitud](https://www.ssffaa.cl/index976d.html?page_id=2190) dirigido al Ministerio de Defensa Nacional (disponible en la plataforma electrónica respectiva), que incluya:

- Nombre completo o razón social del solicitante, nacionalidad, domicilio, una dirección de correo electrónico (para efectos de notificación), profesión u oficio y rol único tributario o nacional.
- En el caso de las personas jurídicas, deberá indicar además el nombre, nacionalidad, profesión u oficio, domicilio y rol único nacional de quien actúe en su representación.
- Si el solicitante es persona natural, deberá adjuntar la copia de su cédula de identidad vigente.
- Si es persona jurídica, deberá acompañarse la copia del RUT y de la cédula de identidad vigente de quien la represente en la solicitud. Además, deberá acreditar su existencia legal y vigencia, así como la personería vigente de quien o quienes asisten en su representación. Esta documentación no podrá tener una antigüedad superior a seis meses contados desde la fecha de presentación de la solicitud.
- Indicar el número y fecha del decreto que otorgó la concesión que se solicita modificar y el de sus anteriores modificaciones, si hubiere.
- Comprobante de pago de renta y/o tarifa correspondiente al último formulario de pago emitido.
- Si la modificación consiste en el cambio del objeto de la concesión, en el sentido de desarrollar una actividad diferente a la autorizada, deberá detallarlo en forma clara y precisa, especificando el uso que se dará a cada uno de los sectores y tramos, según su naturaleza. Para más información, revise el [punto v de los artículos 49 y 50](https://www.leychile.cl/Navegar?idNorma=1116315&buscar=concesiones+maritimas) del reglamento sobre concesiones marítimas, según corresponda.
- Cuando la solicitud comprenda playa o terreno de playa urbanos, deberá presentar un certificado de la Dirección de Obras Municipales correspondiente, indicando si las actividades que se pretenden ejecutar se ajustan al uso de suelo establecido en el plan regulador vigente.
- Cuando se trate de playa o terrenos de playa ubicados en sectores rurales, certificado de la Secretaría Regional Ministerial de Vivienda y Urbanismo, respecto de si las actividades que se pretenden ejecutar se ajustan al uso de suelo.
- Si la modificación tiene como objetivo la instalación de centros de acopio dentro de la misma superficie otorgada, deberá presentar la autorización de la Subsecretaría de Pesca y Acuicultura (Subpesca).
- Si la modificación pretende reducir la superficie otorgada, deberá acompañar un plano. Para más información, revise la [letra b de los artículos 49 y 50](https://www.leychile.cl/Navegar?idNorma=1116315&buscar=concesiones+maritimas) del reglamento sobre concesiones marítimas, según corresponda.
- Si la modificación pretende cambiar la razón social del titular, además de los antecedentes referidos a las personas jurídicas, deberá acompañar los antecedentes legales que acrediten el carácter de continuador legal del nuevo titular respecto del primitivo.
- Si la modificación pretende alterar los plazos de inicio y/o término de obras, actividades o de presentación de estudios u otros, deberá acompañar un cronograma que detalle una proyección de los plazos que se modifican y su incidencia en los demás plazos establecidos en el decreto.

#### Importante :

- La solicitud deberá señalar claramente lo que se pretende modificar y los motivos que justifican la modificación.
- Las solicitudes de modificación no sustancial podrán ser presentadas hasta seis meses antes del vencimiento de la concesión, con excepción de aquellas que tengan únicamente como finalidad cambiar la razón social del titular de la concesión, las que podrán ser requeridas en cualquier momento.
- Sin perjuicio de lo anterior, aquellas solicitudes que pretendan modificar el plazo para el cumplimiento de alguna de sus obligaciones deberán presentarse, además, antes del vencimiento de dicho plazo, salvo caso fortuito o fuerza mayor, el que deberá ser acreditado.

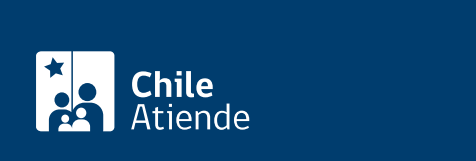

No tiene costo. Sin embargo, en caso de que se apruebe la modificación no sustancial, el decreto que lo autorice podrá establecer o modificar el pago de una renta y/o tarifa, si corresponde.

### ¿Qué vigencia tiene?

Dependerá del tipo de concesión otorgada.

## ¿Cómo y dónde hago el trámite?

En línea:

- 1. Reúna los antecedentes requeridos.
- 2. Haga clic en "Solicitar modificación".
- 3. Una vez en el sitio web de la SSFFAA, haga clic en "Concesiones Marítimas", y luego en "Iniciar el trámite de manera digital".
- 4. Escriba u RUN y ClaveÚnica y haga clic en "Ingresa". Si aún no la tiene, [solicítela](/var/www/chileatiende/public/fichas/11331-obtener-la-clave-unica).
- 5. Complete el formulario, y adjunte los antecedentes correspondientes en formato digital.
- 6. Como resultado del trámite, habrá presentado la solicitud.

Importante :

- Realizada la solicitud a través de la respectiva plataforma electrónica, la Subsecretaría para las Fuerzas Armadas verificará los antecedentes de conformidad a lo señalado en el artículo 45 del reglamento.
- Si la solicitud cumple con los requisitos, se declarará admisible y continuará su tramitación electrónica hasta la decisión definitiva, la que será notificada personalmente o por carta certificada.
- Si presenta algún inconveniente en el uso de la plataforma, envíe sus consultas al correo electrónico [concesionesdigital@defensa.cl](mailto:concesionesdigital@defensa.cl).

Link de trámite en línea:

<https://www.chileatiende.gob.cl/fichas/56232-modificacion-no-sustancial-de-concesion-maritima>